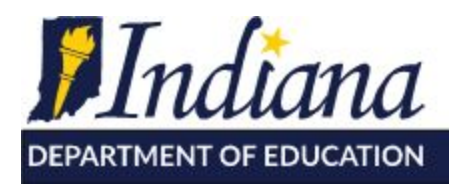

Working Together for Student Success

## **Using EdPlan Connect Frequently Asked Questions**

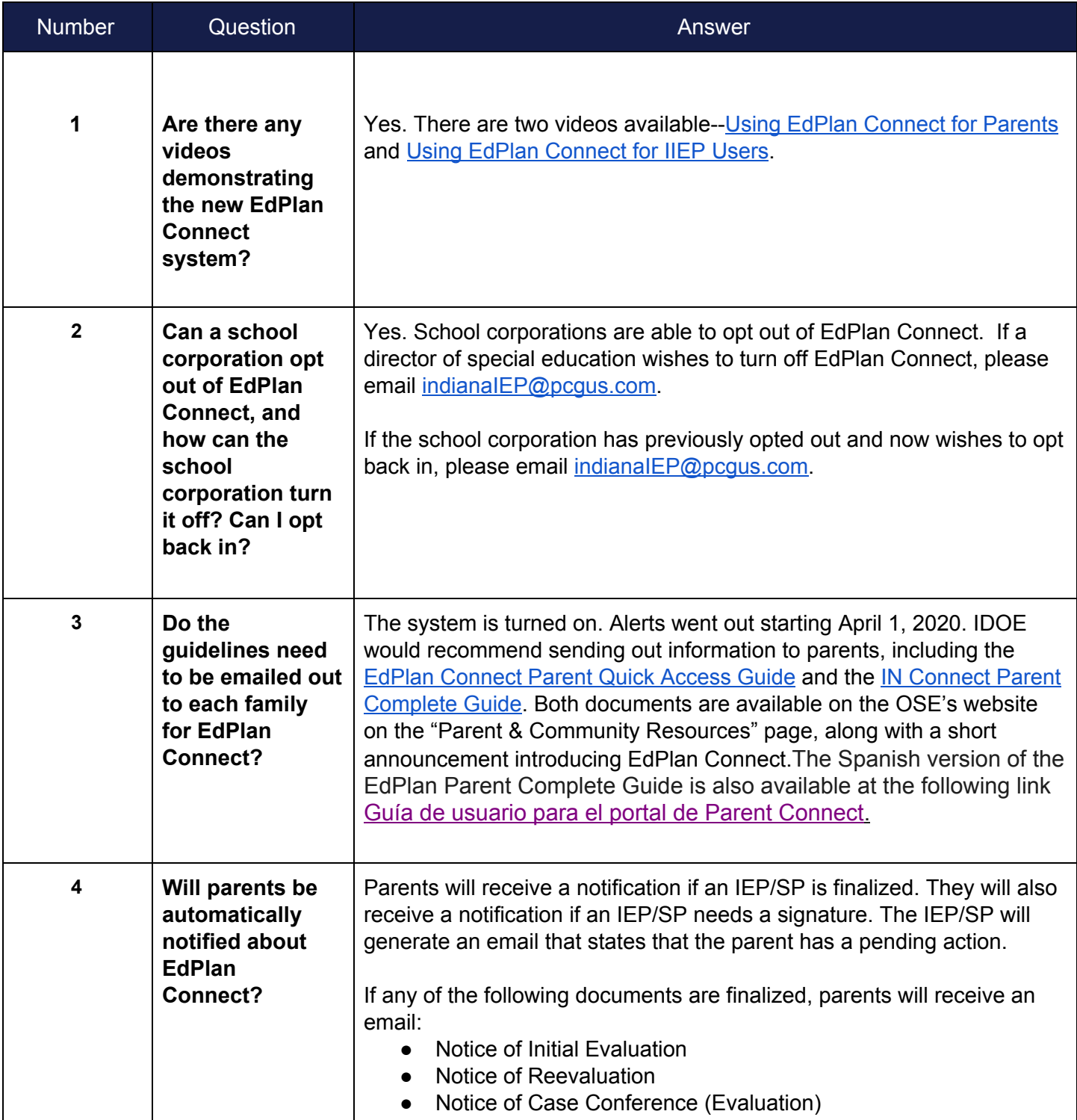

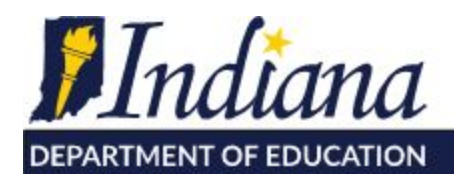

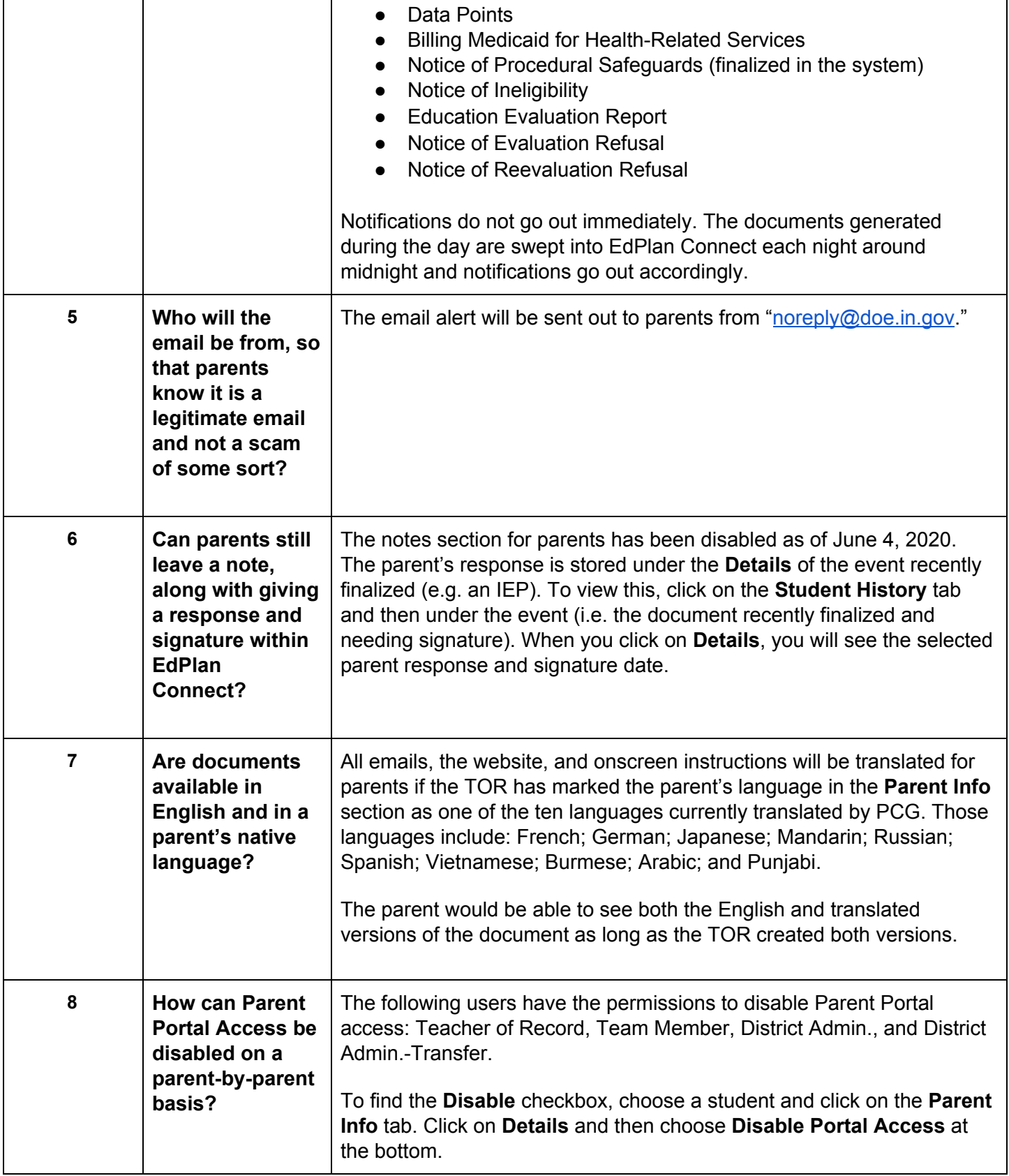

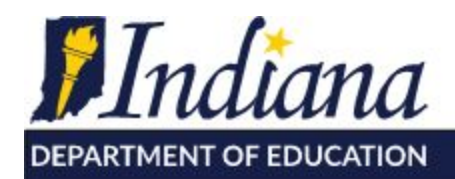

 $\mathbf{I}$ 

 $\Gamma$ 

Dr. Jennifer McCormick Superintendent of Public Instruction

 $\overline{\phantom{a}}$ 

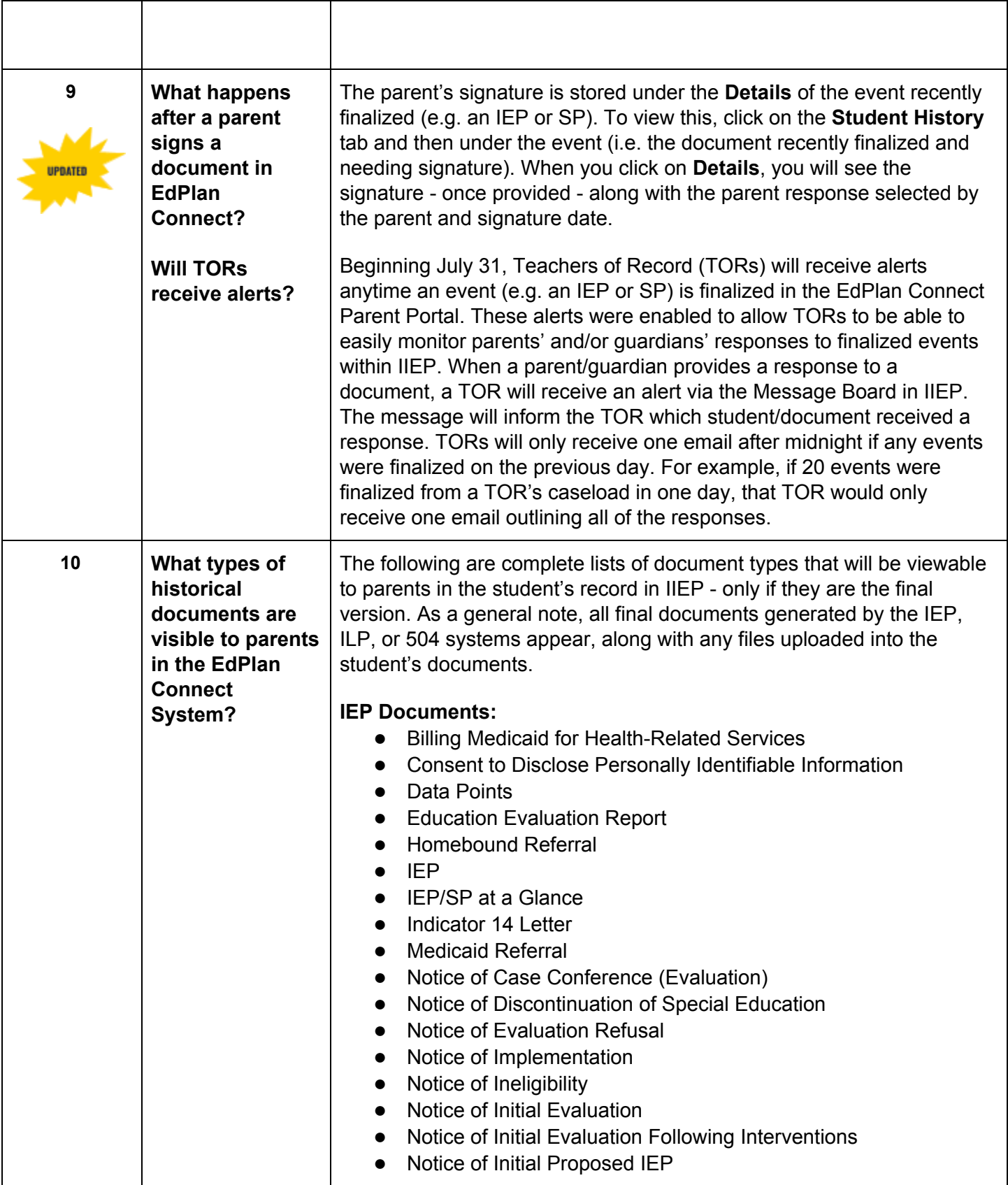

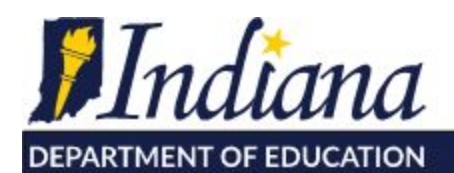

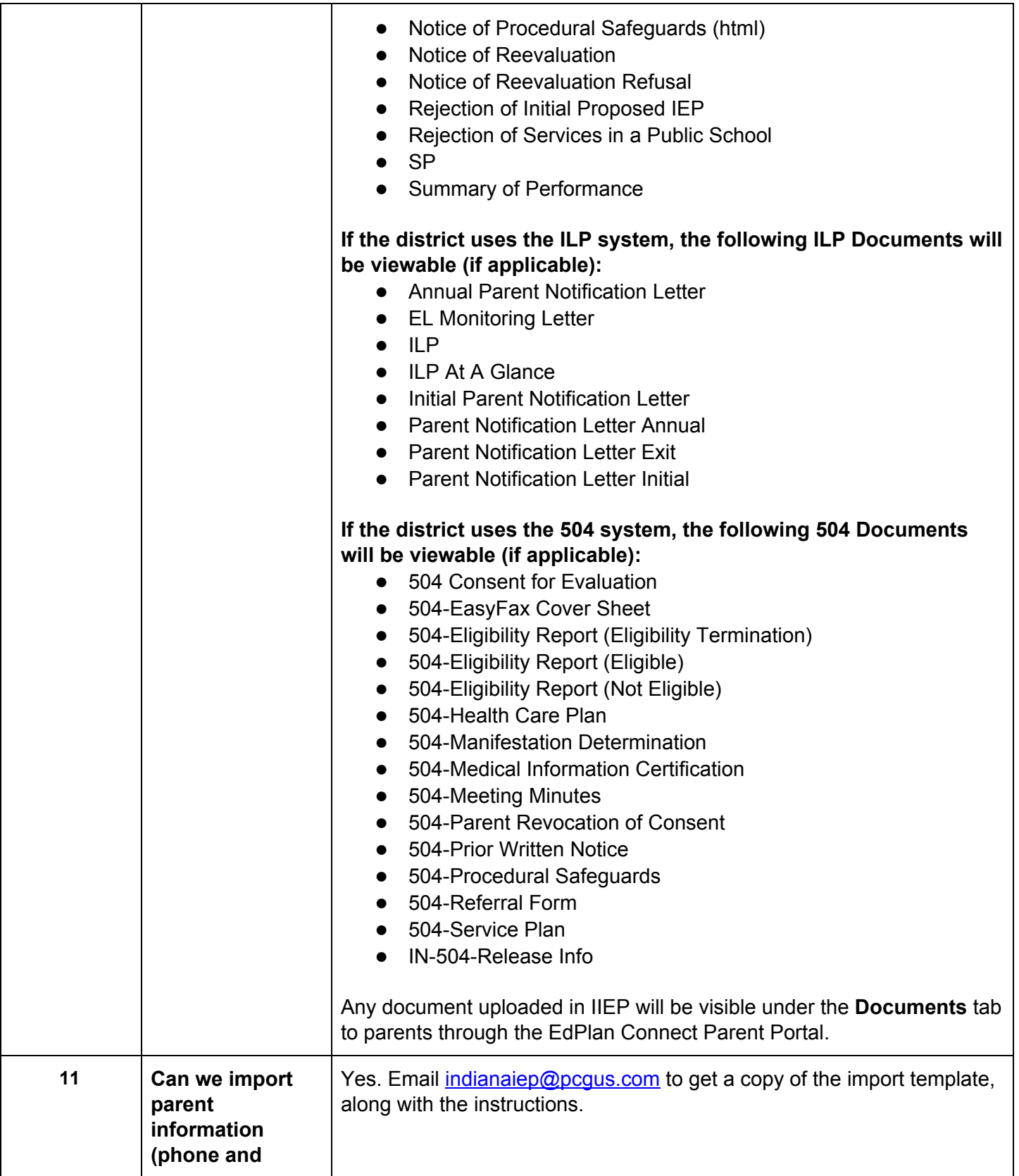

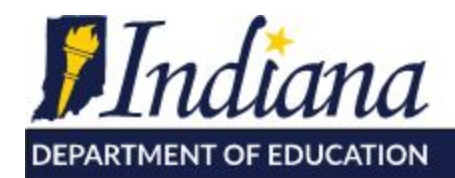

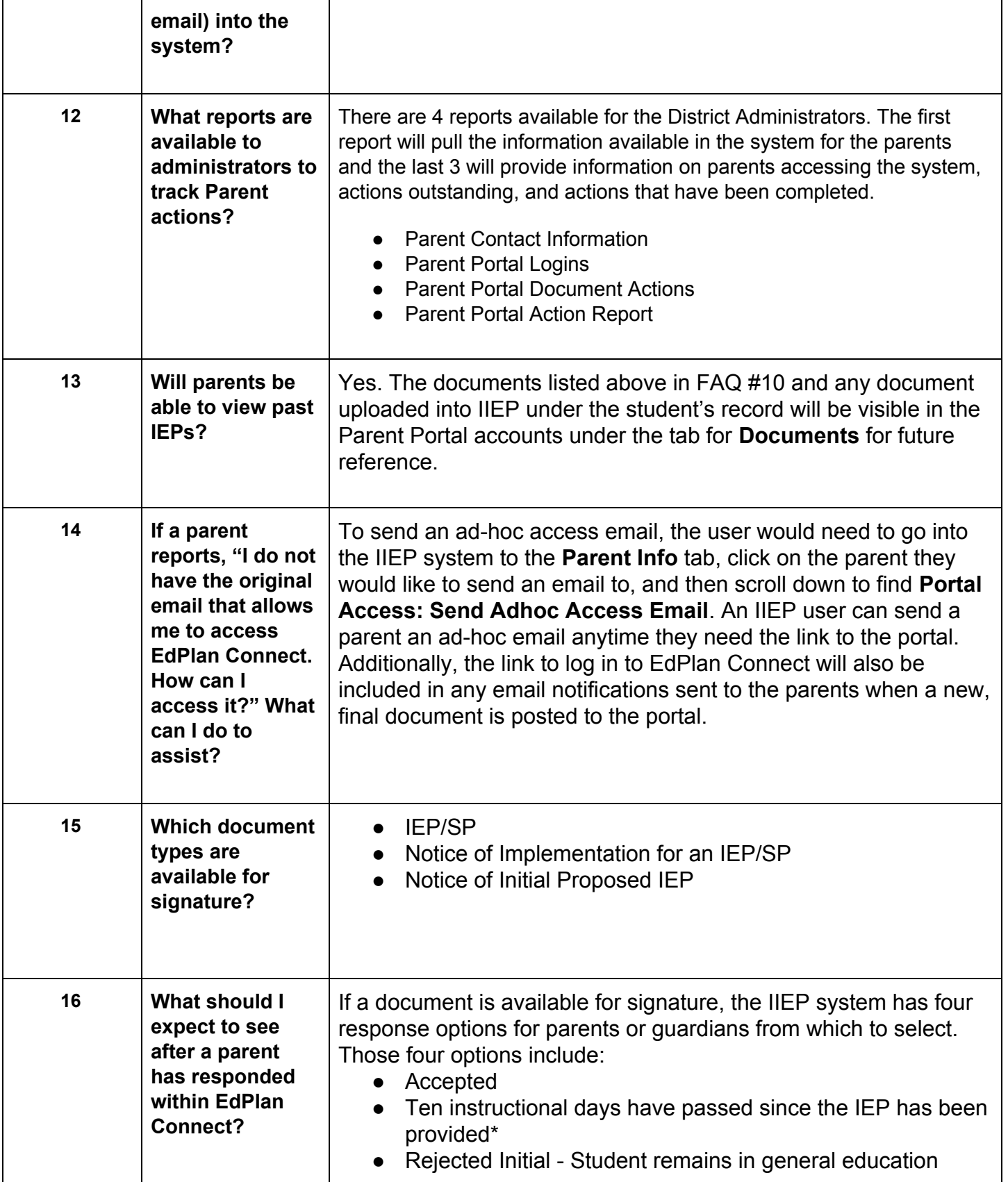

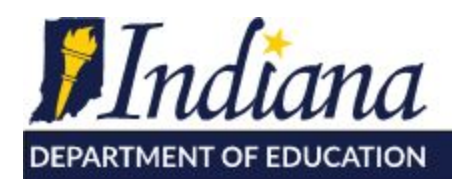

Working Together for Student Success

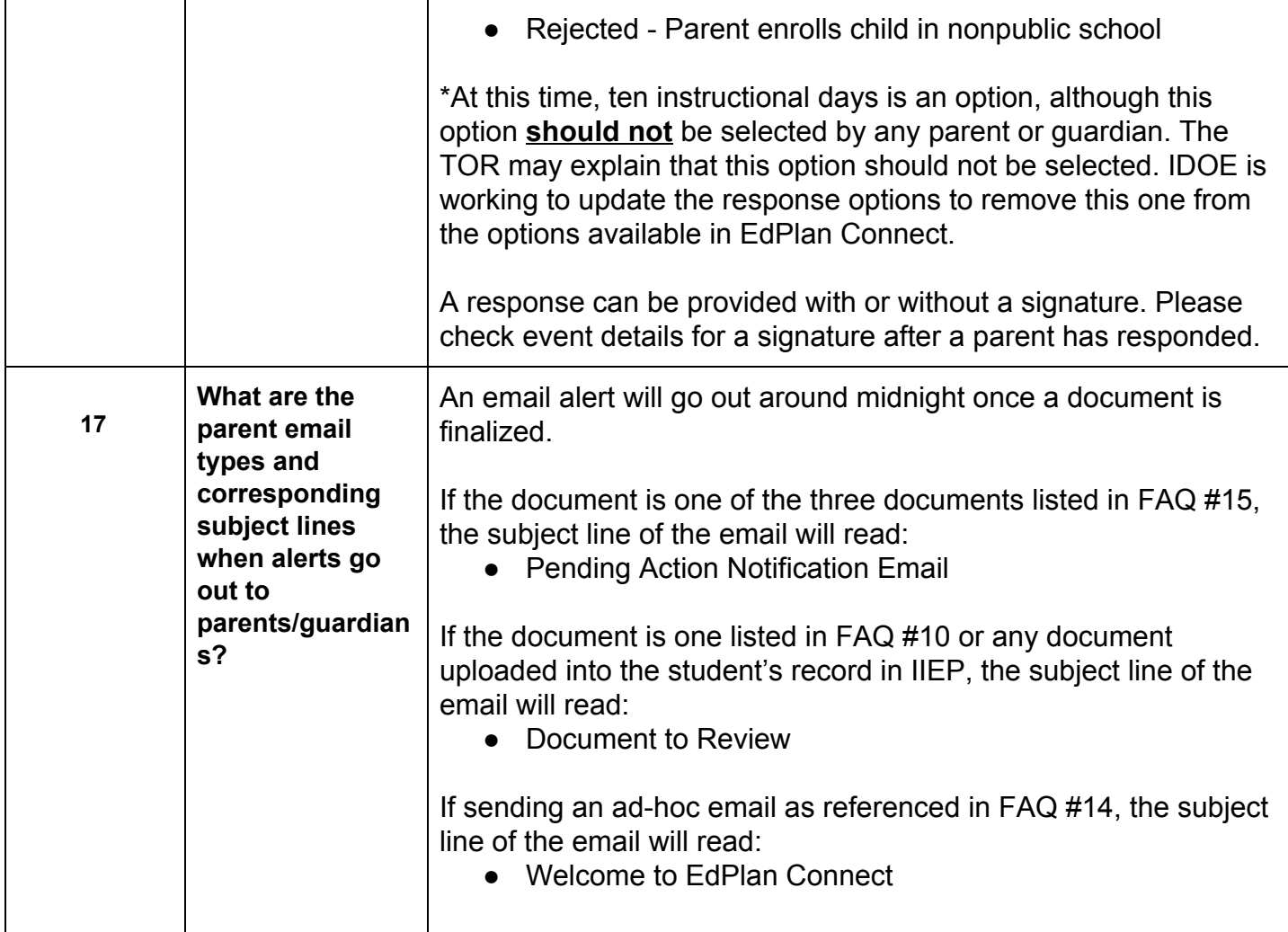

**For additional information, please email Emma Everson at [eeverson@doe.in.gov.](mailto:eeverson@doe.in.gov)**

**Updated: July 31, 2020 Version: 2019.05.15**